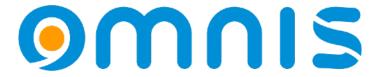

### PDF Data Extraction

Techniques for Reading and Analyzing PDF files

Andreas H. Pfeiffer

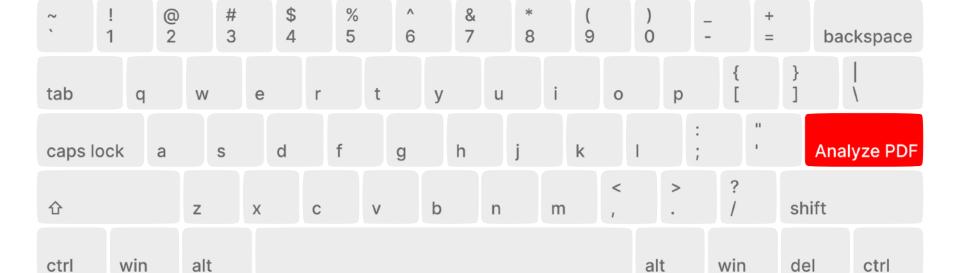

#### PDF files

#### .. contain text information

There is some JavaScript and an Omnis library that you can use to analyse the content of any PDF file.

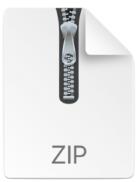

https://omnis-software.de/conf24/pdfcontentreader.zip

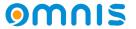

#### PDF2Json

#### .. how to

- Download and unpack the zip file
- Copy the folder "pdf2json" into the "jsworker" folder in your Omnis installation inside Application Support or AppData.
- Open a terminal window or command prompt, navigate to this folder and run: npm i
- This will install additional Node modules.
- Now you can run the library "pdf\_content\_reader.lbs".

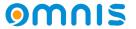

# PDF content reader ... some remarks

- Only instantiate the JS worker once by making a getter method to retrieve the reference to the worker. (See Startup\_Task)
- We will use the JavaScript worker object. For more information please see <a href="https://www.omnis.net/developers/resources/onlinedocs/">https://www.omnis.net/developers/resources/onlinedocs/</a>
  ExtendingOmnis/07webcomms.html#javascript-worker-object
- oPDFDetails is subclassed from the JavaScript worker.
- The return method of oPDFDetails will return a list of text objects from the PDF sorted by Y and X coordinates.

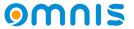

## Example

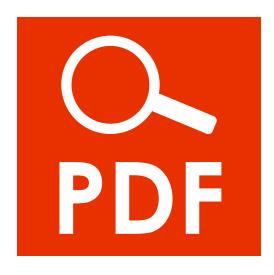

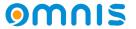